How To Use The Object Tree In BEYOND Software

## **How To Upload Content To The Pangolin Cloud**

[Return to Quick Hints](https://wiki.pangolin.com/doku.php?id=beyond:quickhints:start)

From:

<https://wiki.pangolin.com/> - **Complete Help Docs**

Permanent link: **[https://wiki.pangolin.com/doku.php?id=beyond:how\\_to\\_use\\_the\\_object\\_tree\\_in\\_beyond\\_software&rev=1592918122](https://wiki.pangolin.com/doku.php?id=beyond:how_to_use_the_object_tree_in_beyond_software&rev=1592918122)**

Last update: **2020/06/23 15:15**

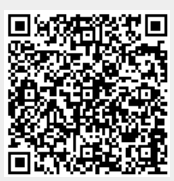